# Presenting Data - Quiz

Solutions

# **Question 1**

What is the code to produce a basic pie chart in R?

a. *p.chart()*

- b. *piechart()*
- c. *pie()*
- d. *chart()*

## **SOLUTION:** c.

# **Question 2**

What does the following R command do:  $par(mfrow=c(1,2))$ ?

- a. It creates a numerical vector with the numbers 1 and 2 stored in an object called "par"
- b. It performs a parametric test between the variables 1 and 2 of a dataset called "mfrow"
- c. It displays two plots graphed in R after this command side by side
- d. It adds the numbers 1 and 2 together

# **SOLUTION:** c.

# **Question 3**

What kind of output would you expect from the following R command:  $table(mydata/\n6!)$ ?

**SOLUTION:** You would expect R to produce a frequency table of the data in the 6th variable/column in your data set.

# **Question 4**

What kind of output would you expect from the following R command: *prop.table(table(mydata[,2])*)\*100?

**SOLUTION:** You would expect R to caluclate a table with the proportions of the data in the 2nd variable/column in your data set.

What argument do you use to adjust the length of the y-axis of a plot in R?

- a. *xlab=*
- b. *ylab=*
- c. *ylim=*
- d. *main=*

**SOLUTION:** c.

# **Question 6**

What argument do you use to add a label to the y-axis of a plot in R?

- a. *xlab=*
- b. *ylab=*
- c. *ylim=*
- d. *main=*

### **SOLUTION:** b.

# **Question 7**

What argument do you use to add a label to the x-axis of a plot in R?

- a. *xlab=*
- b. *ylab=*
- c. *ylim=*
- d. *main=*

#### **SOLUTION:** a.

# **Question 8**

What argument do you use to add an overall title to a plot in R?

- a. *xlab=*
- b. *ylab=*
- c. *ylim=*
- d. *main=*

# **SOLUTION:** d.

# **Question 9**

What is the code to produce a basic histogram in R?

- a. *histogram()*
- b. *histo()*
- c. *hist.plot()*
- d. *hist()*

**SOLUTION:** d.

What code was used to produce the following bar plot in R?

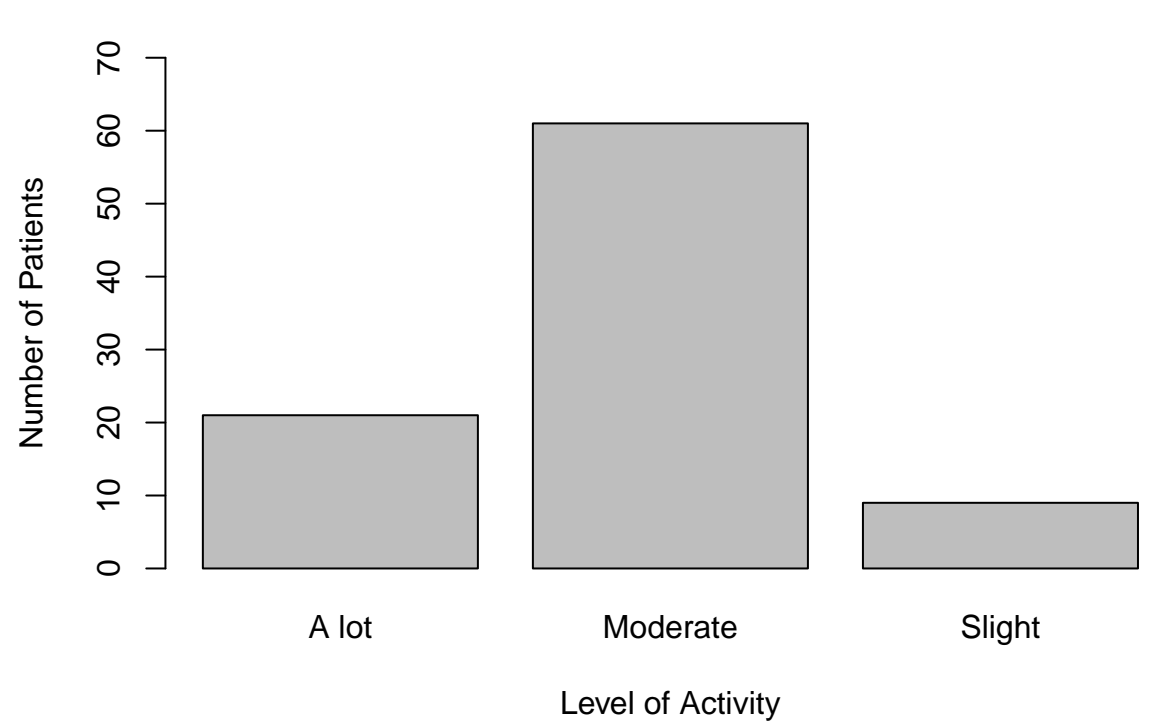

**Self−reported activity levels**

To produce the plot, the following data were stored in an object called "levels":

## A lot Moderate Slight ## 21 61 9

**SOLUTION:** *barplot(levels, main="Self-reported activity levels", xlab="Level of Activity", ylab="Number of Patients", names.arg=c("A lot", "Moderate", "Slight"), ylim = c(0,70))* 

# **Question 11**

What is the code to produce a basic scatter plot in R?

a. *scatter()* b. *plot()*

- c. *scatterplot()*
- d. *sct.plot()*

#### **SOLUTION:** b.

Match each of the following four bar plot with the corresponding code segments (A, B, C and D) that were used to produce the bar plot in R:

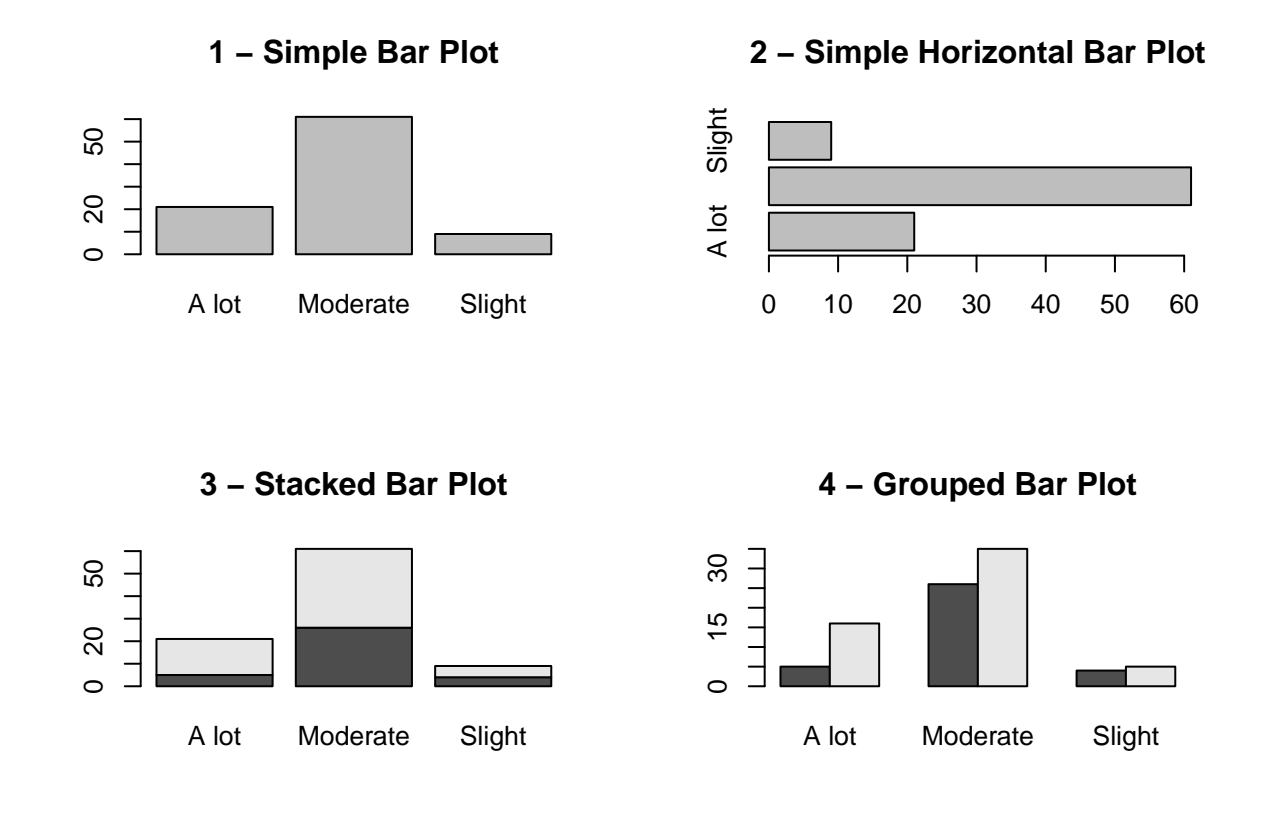

- A. *barplot(counts2, main="XXX")*
- B. *barplot(counts, horiz = TRUE, main="XXX")*
- C. *barplot(counts2, beside=TRUE, main="XXX")*
- D. *barplot(counts, main="XXX")*

#### **SOLUTION:**

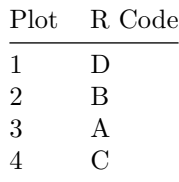

Which of the following can be used to visually explore the distribution/spread of data within one numerical variable?

- a. *hist()*
- b. *boxplot()*
- c. *barplot()*
- d. *pie()*

**SOLUTION:** a. and b.

# **Question 14**

Which of the following R commands can be used to find measures of location?

- a. *mean()*, *median()*, *table()*
- b. *average()*, *median()*, *table()*
- c. *mean()*, *median()*, *mode()*
- d. *mean()*, *med()*, *mode()*

# **SOLUTION:** a.

# **Question 15**

Which of the following is NOT a way of calculating the mean in R?

- a. *sum(data\$variable)/dim(data)[1]*
- b. *avg(data\$variable)*
- c. *sum(datavariable*)*/length*(*datavariable)*
- d. *mean(data\$variable)*

#### **SOLUTION:** b.

# **Question 16**

Which of the following are ways to calculate measures of spread in R?

- a. *sd(data\$variable)*
- b. *var(data\$variable)*
- c. *IQR(data\$variable)*
- d. All of the above

## **SOLUTION:** d.

Which TWO of the following measures are highly sensitive to outliers?

- a. Mean
- b. Median
- c. Standard Deviation
- d. IQR

**SOLUTION:** a. and c.

# **Question 18**

Which measures of location and spread should be used for data that is distributed as shown in this histogram?

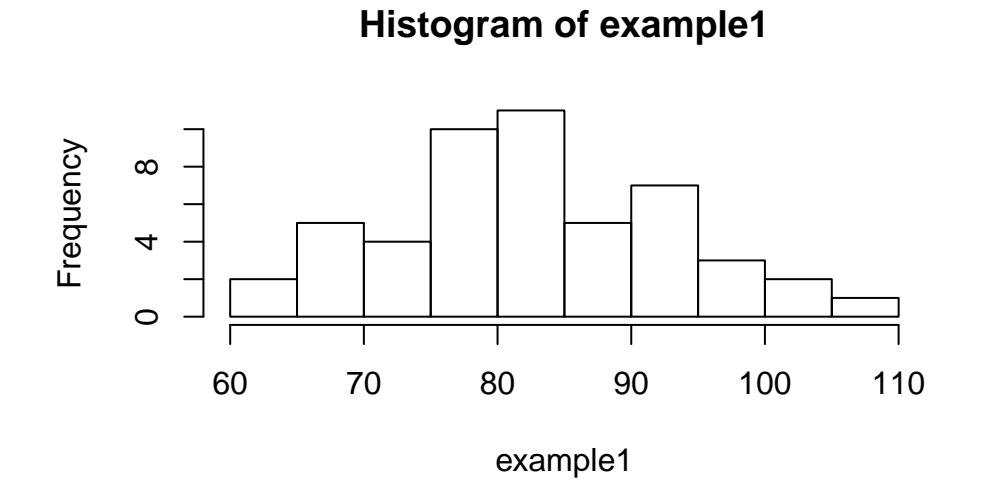

**SOLUTION:** The data looks roughly normally distributed, so you would use the mean and standard deviation.

Which measures of location and spread should be used for data that is distributed as shown in this histogram?

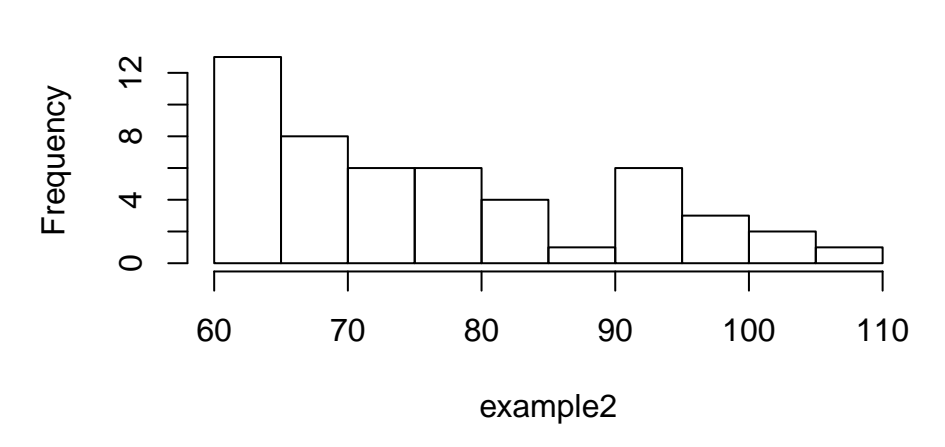

# **Histogram of example2**

**SOLUTION:** The data looks skewed, so you would use the median and IQR.

# **Question 20**

What information is included in the output for the *summary()* command in R?

- a. Minimum, 1st Quartile, Median, Mean, Mode, 3st Quartile, Maximum
- b. 1st Quartile, Median, Mean, 3st Quartile, Standard Deviation, Variance
- c. Minimum, 1st Quartile, Median, Mean, 3st Quartile, Maximum
- d. Minimum, Median, IQR, Mean, Standard Deviation, Maximum

**SOLUTION:** c.